# **GUJARAT TECHNOLOGICAL UNIVERSITY**

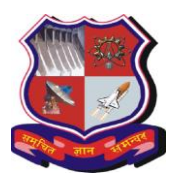

**Syllabus for Master of Computer Applications, 2 nd Semester Subject Name: Mobile Computing using Android Subject Code: 629402**

**With effective from academic year 2020-21**

# **1. Learning Objectives:**

- To be able to understand the process of developing software for the mobile
- To be able to create mobile applications on the Android Platform
- To be able to create mobile applications involving data storage in SQLite database.
- **2. Prerequisites**: Knowledge of the Core Java Programming, database concepts

## **3. Contents:**

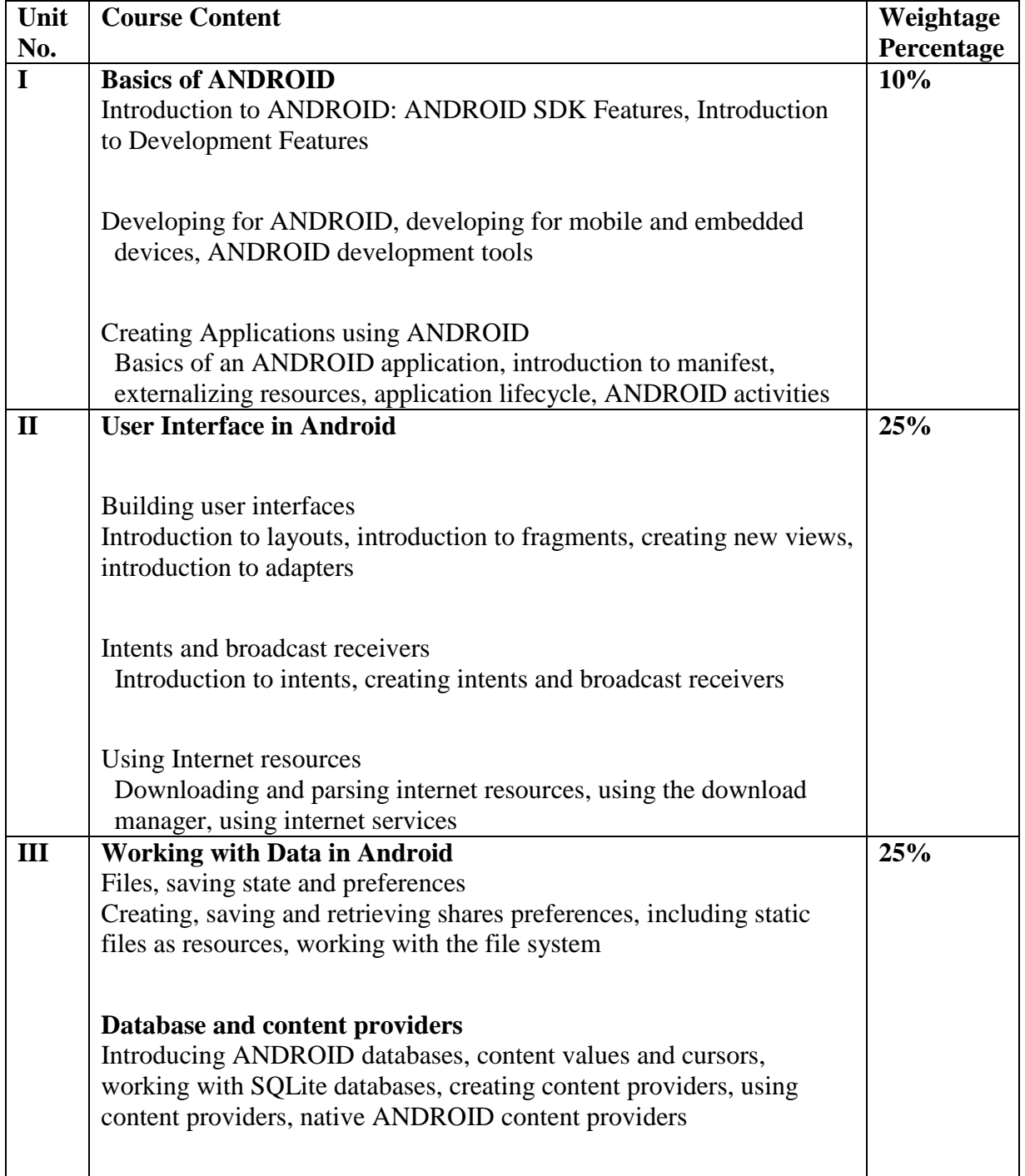

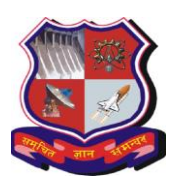

# **GUJARAT TECHNOLOGICAL UNIVERSITY**

#### **Syllabus for Master of Computer Applications, 2 nd Semester Subject Name: Mobile Computing using Android Subject Code: 629402**

**With effective from academic year 2020-21**

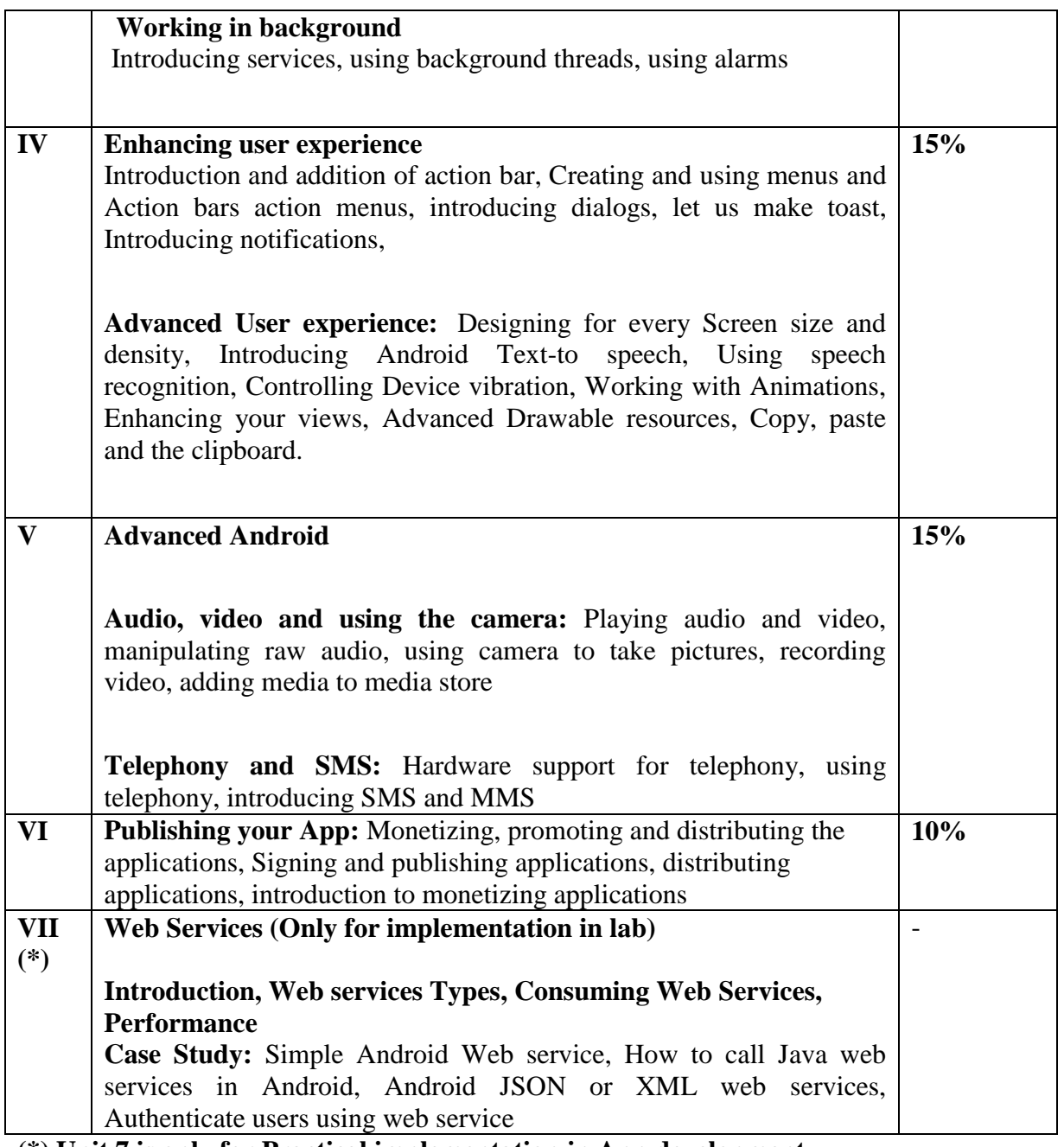

**(\*) Unit 7 is only for Practical implementation in App development.**

# **Desirable Topics:**

1) Navigation drawer. recycler view and material design: https://developer.android.com 2) Performance Improvement of App, Location services, Google maps API, Google Places API 3) Android 9 Overview (Kotlin)

# **4. Text Book:**

1. Reto Meier, Professional ANDROID 4 Application Development, WROX Latest Edition

2. Nolan Godfrey, Onur Cinar, David Truxall, Android Best Practices, A press

# **GUJARAT TECHNOLOGICAL UNIVERSITY**

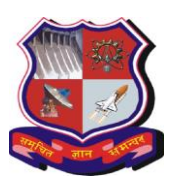

**Syllabus for Master of Computer Applications, 2 nd Semester Subject Name: Mobile Computing using Android Subject Code: 629402**

**With effective from academic year 2020-21**

# **5. Reference Books:**

1. Lauren Darcey and Shane Conder, "Android Wireless Application Development", Pearson

Education, 2nd ed. (2011)

2. Mark L Murphy, "Beginning Android", Wiley India Pvt Ltd (2009)

3. Sayed Y Hashimi and Satya Komatineni, "Pro Android", Wiley India Pvt Ltd (2009)

Web references

- https://developer.android.com/index.html
- Android Developer Fundamental Course by Google and Advance Android Developer Course by Google (https://developer.android.com/courses)

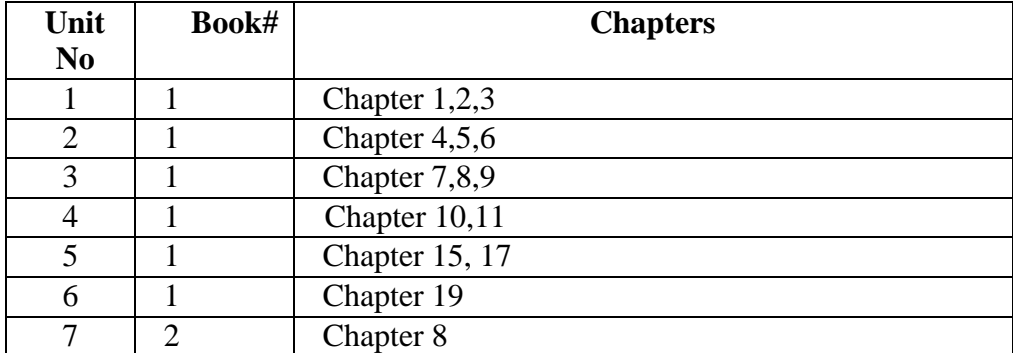

#### **6. Chapter wise Coverage from Text Book:**

#### **Tools/Technologies to used be:**

- 1 ANDROID Studio [Latest Version]
- 2. ANDROID Version [Jelly Bean and later]

## **7. Accomplishments of the student after completing the course:**

Student will visualize the real world mobile application scenario and enables them for development and implementation of mobile applications

## **8. Suggestions for Lab Sessions: (Group Activity)**

### General Guidelines

- **1.** Group: 2-3 Person.
- **2.** The project should be free from plagiarism of any kind.
- **3.** It is mandatory that the project should be developed using Android Studio 2 later version on Linux or Windows Platform.
- **4.** This may not be a live project

#### **B. Expected Outcome**

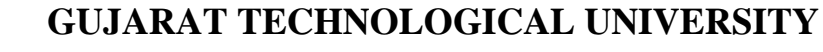

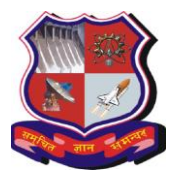

#### **Syllabus for Master of Computer Applications, 2 nd Semester Subject Name: Mobile Computing using Android Subject Code: 629402**

- The objective of the Mobile Application development using Android is to make students aware about the industry based process and workings. As a result, Application must meet with the industry standards.
- There will not be any compulsion to prepare a project report for the students but an application should be demonstrated, so that evaluator may get the detail about the Project developed and can evaluate the students as per the evaluation criteria.
- Each group to develop 2 applications with minimum features describe as below:
	- **Sample Definition for Simple Application:**
		- **Learning objective:** Idea is to make students learn the basic of android by imitating the apps that are easy to build and uses some logic
		- 1. Number Guessing Game [ User will guess a number from 1 to 100 and will be compared with random number generated]
		- 2. This can be extended to store the score in file [ +1 to score if number matches]
		- 3. Dice Rolling Game [ Random generating numbers and displaying image like dice]
		- 4. Simple Calculator [ This can be extended to save the whole calculation sequence so that it can be rechecked]
		- 5. To-Do List App [ Storing and reading file]
		- 6. Timer [ This can be extended to store last 10 timer details]
		- 7. Daily Diary [ To store the date and description to write daily experience]
		- 8. Daily Motivational Thought / Article [ Fetching the article for Wikipedia, thought from some site or file]

# **Advanced Application 2: Web service Based**

- Patient Appointment App,
- Movie Ticket Booking
- [Cab Booking Android Application](https://nevonprojects.com/cab-booking-android-application/)
- ST Bus Ticket Booking
- Vehicle tracking system
- Attendance System
- More project definition can be found at https://nevonprojects.com/projectideas/android-project-ideas/.

## **Evaluation**

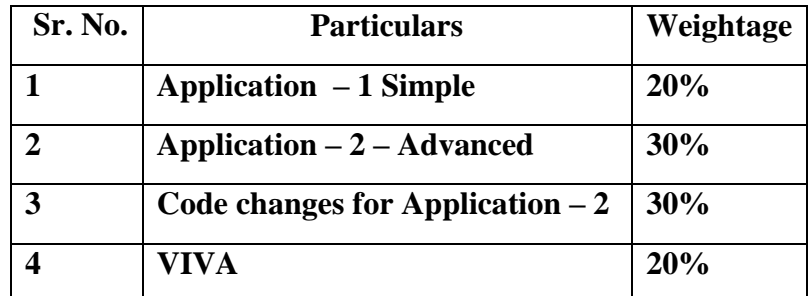

Preferably application may be uploaded on app store